### **Бюджетное учреждение высшего образования**

Ханты-Мансийского автономного округа-Югры "Сургутский государственный университет"

> УТВЕРЖДАЮ Проректор по УМР

\_\_\_\_\_\_\_\_\_\_\_\_\_\_Е.В. Коновалова

15 июня 2023 г., протокол УМС №5

## **Цифровая грамотность**

# рабочая программа дисциплины (модуля)

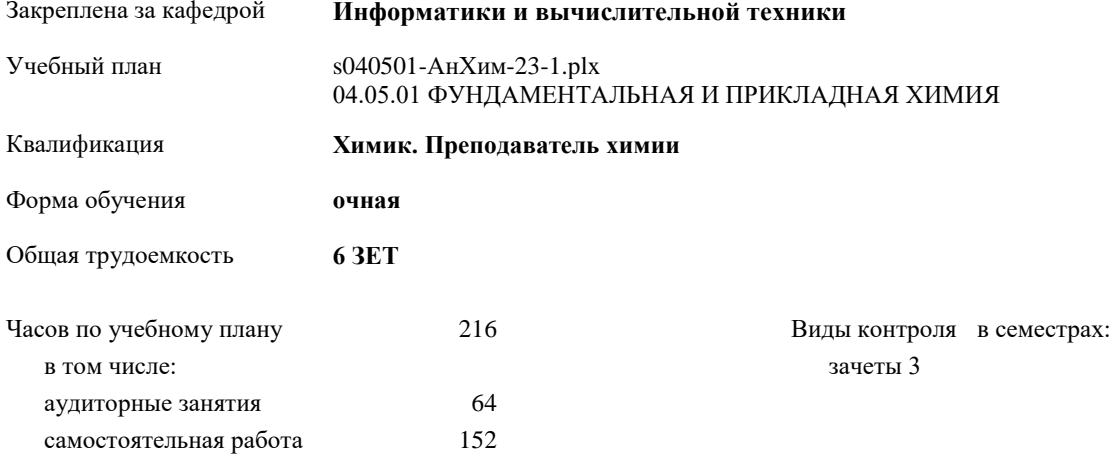

#### **Распределение часов дисциплины по семестрам**

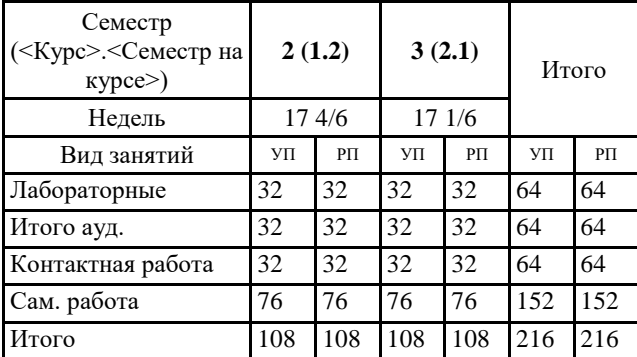

УП: s040501-АнХим-23-1.plx

Программу составил(и): *Ст.преподавтаель, Еловой Сергей Григорьевич*

Рабочая программа дисциплины **Цифровая грамотность**

разработана в соответствии с ФГОС:

Федеральный государственный образовательный стандарт высшего образования - специалитет по специальности 04.05.01 Фундаментальная и прикладная химия (приказ Минобрнауки России от 13.07.2017 г. № 652)

составлена на основании учебного плана: 04.05.01 ФУНДАМЕНТАЛЬНАЯ И ПРИКЛАДНАЯ ХИМИЯ утвержденного учебно-методическим советом вуза от 15.06.2023 протокол № 5.

Рабочая программа одобрена на заседании кафедры **Информатики и вычислительной техники**

Зав. кафедрой к.т.н., доцент кафедры ИВТ Федоров Дмитрий Алексеевич

### **1. ЦЕЛИ ОСВОЕНИЯ ДИСЦИПЛИНЫ**

1.1 Освоение цифровых сервисов и инструментов работы с информацией с целью удовлетворения личных, образовательных и профессиональных потребностей. Развития навыков, необходимых для безопасного и эффективного использования цифровых технологий и ресурсов Интернета.

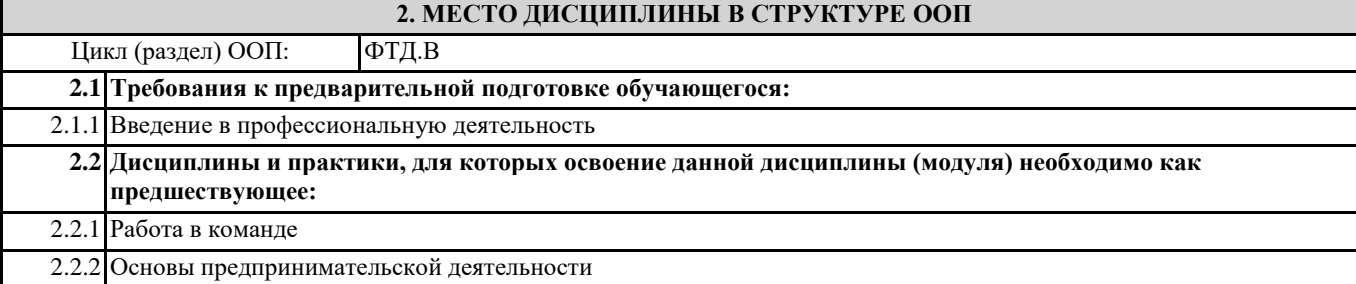

## **3. КОМПЕТЕНЦИИ ОБУЧАЮЩЕГОСЯ, ФОРМИРУЕМЫЕ В РЕЗУЛЬТАТЕ ОСВОЕНИЯ ДИСЦИПЛИНЫ (МОДУЛЯ)**

## **ПК-5: Способен использовать современные информационные технологии и программные средства при решении задач профессиональной деятельности**

#### **В результате освоения дисциплины обучающийся должен**

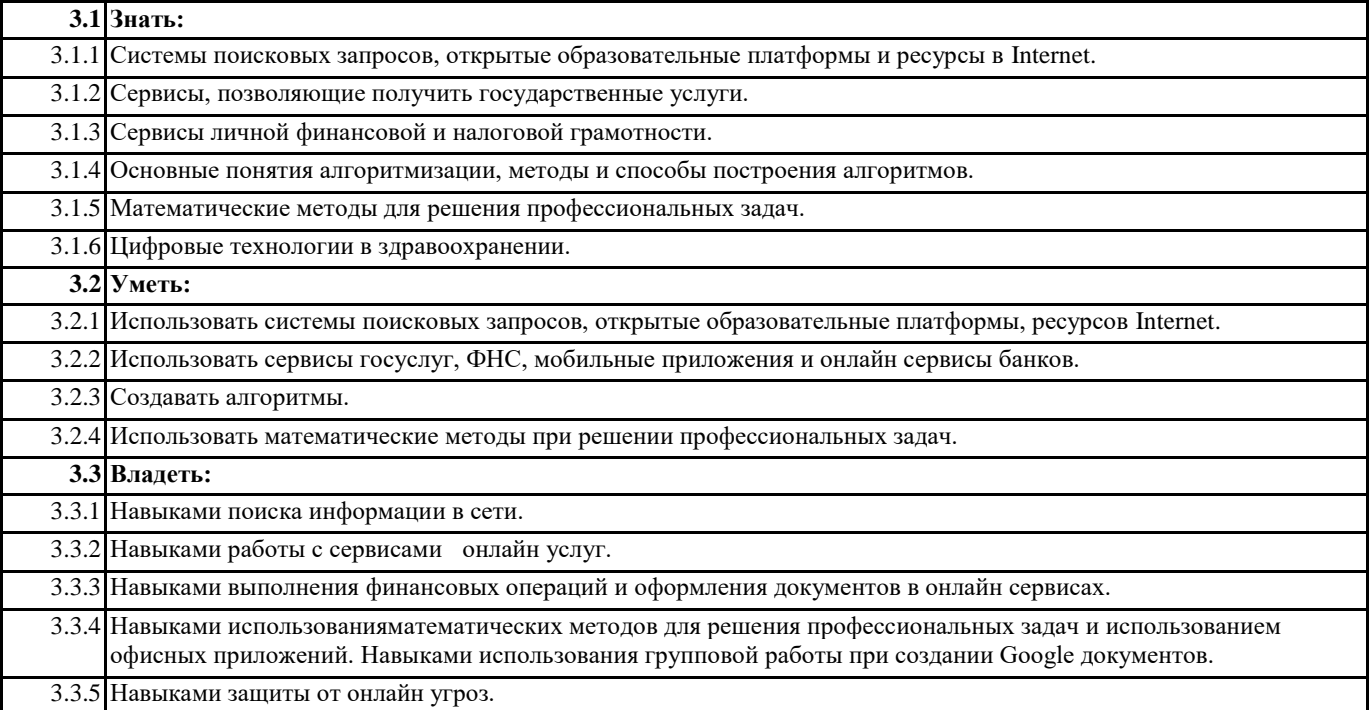

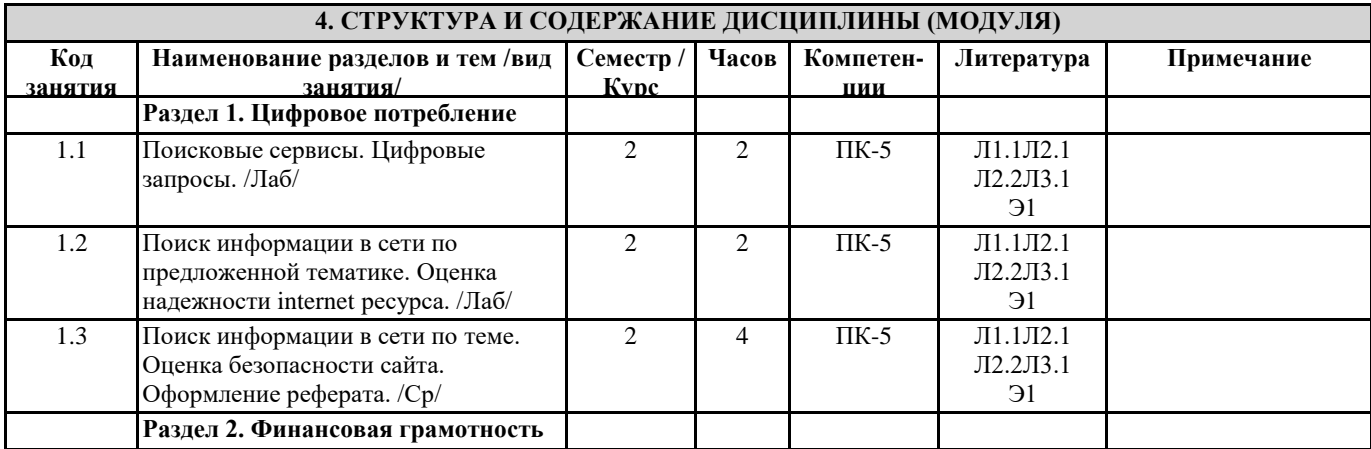

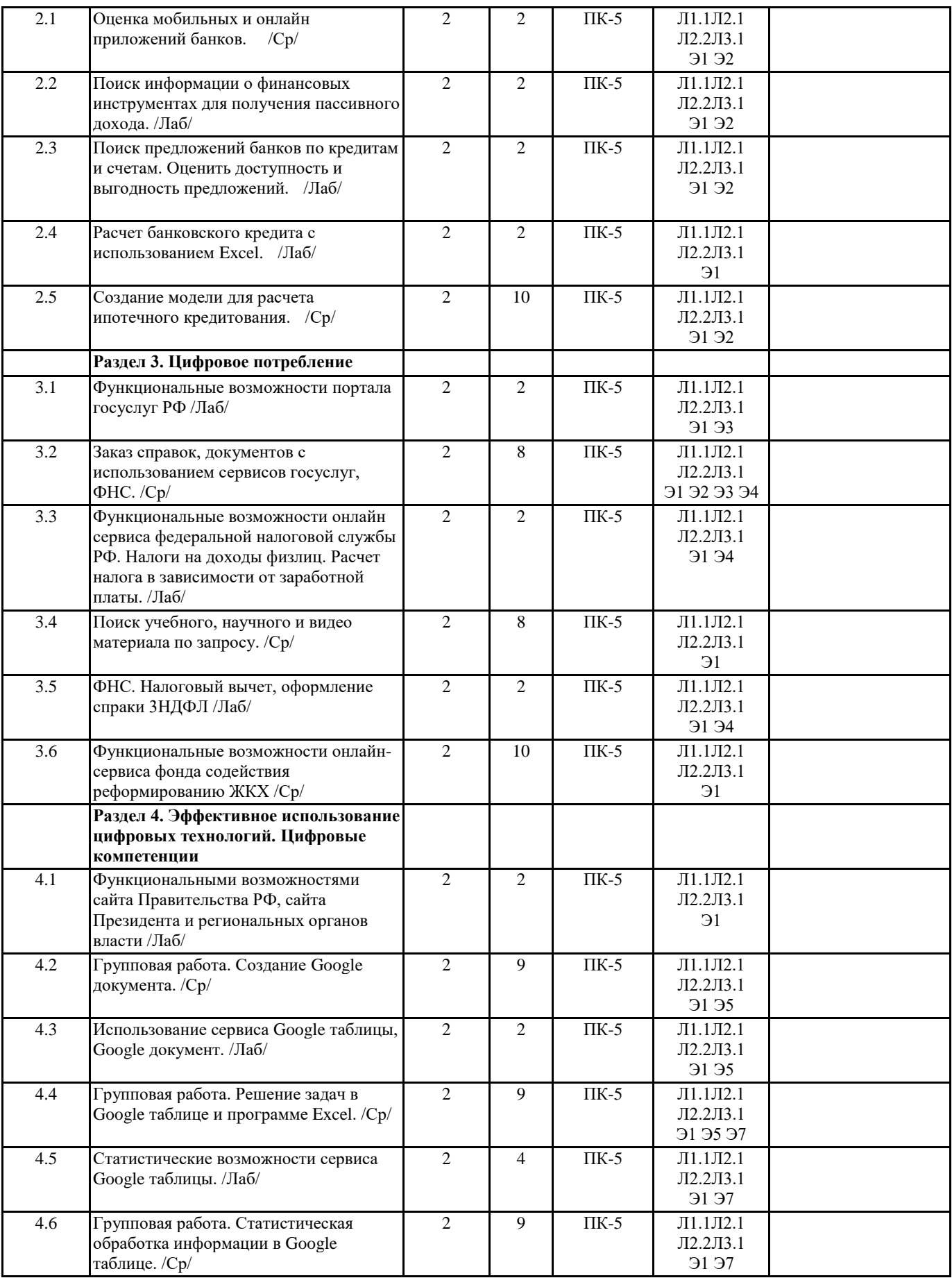

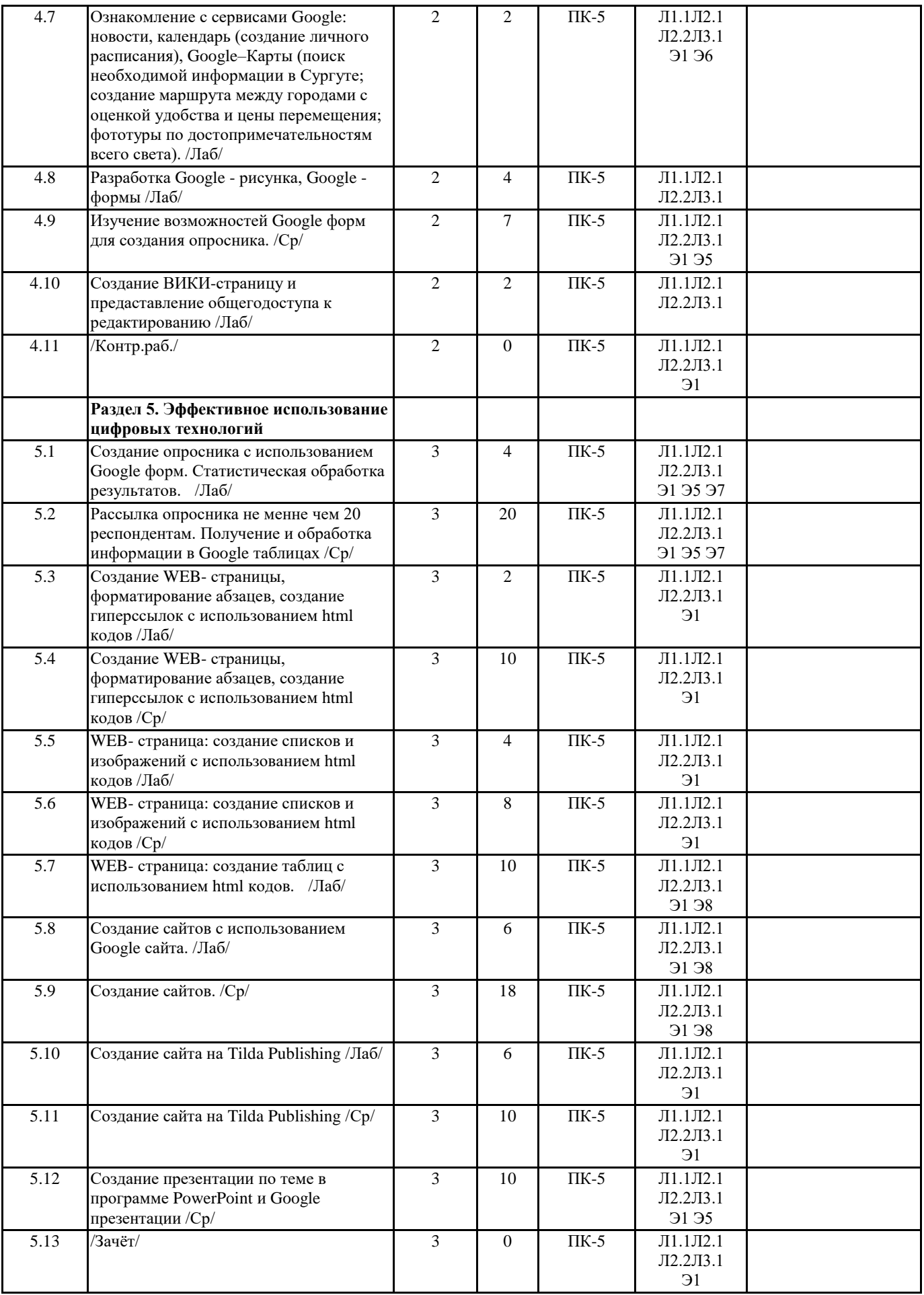

**5.1. Оценочные материалы для текущего контроля и промежуточной аттестации**

Представлены отдельным документом

**5.2. Оценочные материалы для диагностического тестирования**

Представлены отдельным документом

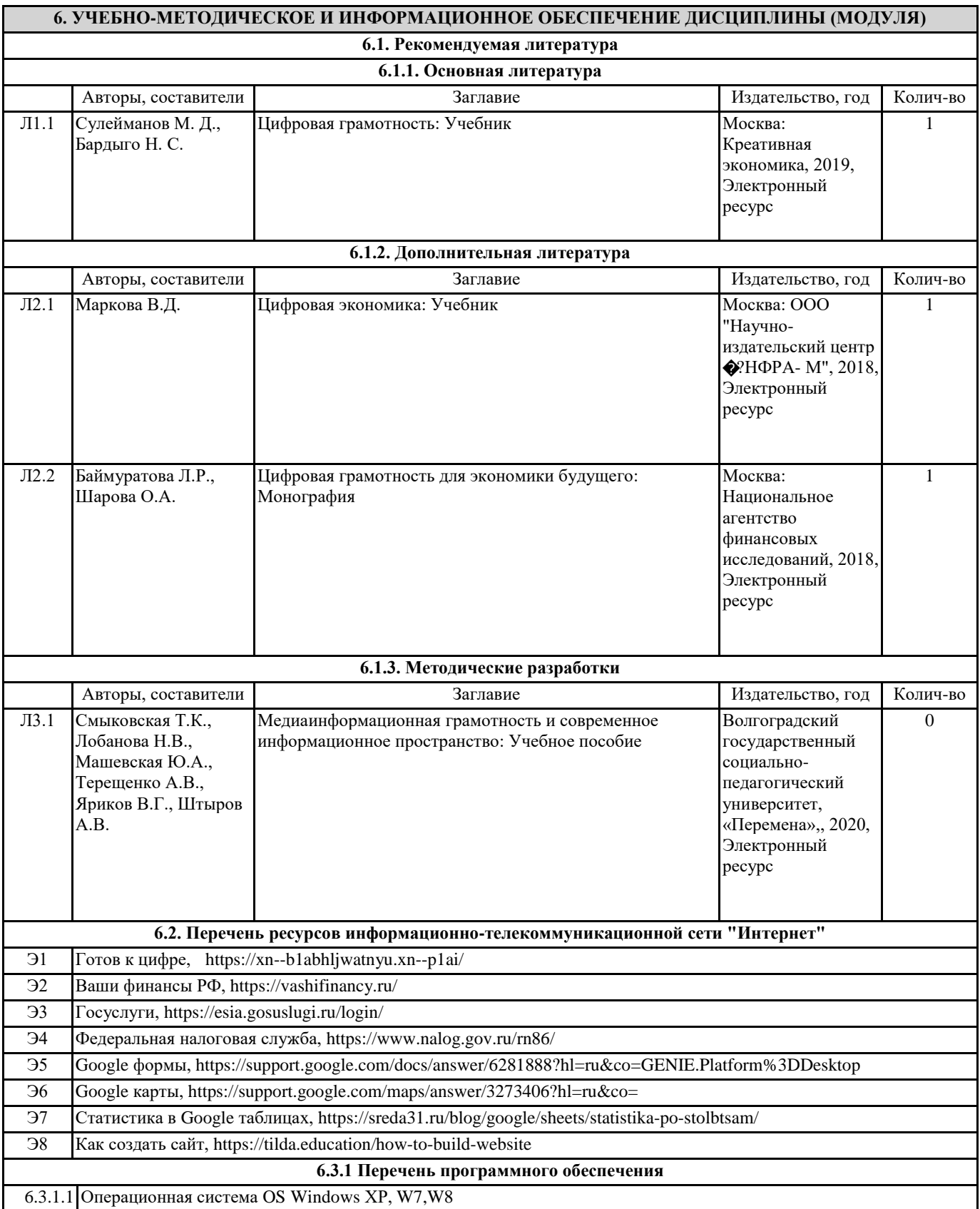

#### 6.3.1.2 Интегрированный пакет Microsoft Office 2010(2013)

**6.3.2 Перечень информационных справочных систем**

6.3.2.1 1. Гарант-информационно-правовой портал. http://www.garant.ru/

6.3.2.2 2. КонсультантПлюс –надежная правовая поддержка. http://www.consultant.ru/

## **7. МАТЕРИАЛЬНО-ТЕХНИЧЕСКОЕ ОБЕСПЕЧЕНИЕ ДИСЦИПЛИНЫ (МОДУЛЯ)**

7.1 Учебная аудитория для проведения занятий семинарского типа (лабораторных занятий), групповых и индивидуальных консультаций, текущего контроля и промежуточной аттестации оснащена: комплект специализированной учебной мебели, маркерная (меловая) доска, комплект переносного мультимедийного оборудования - компьютер, проектор, проекционный экран, компьютеры с возможностью выхода в Интернет и доступом в электронную информационно-образовательную среду. Обеспечен доступ к сети Интернет и в электронную информационную среду организации.